**Immediate Access Crack Free**

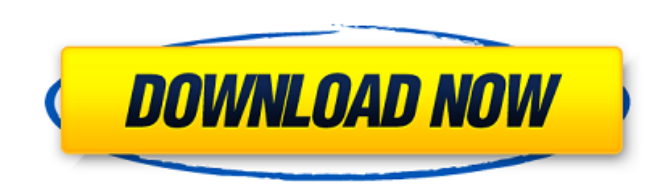

## **Immediate Access Crack + (2022)**

What is Immediate Access? Immediate Access is a tool that can be used for an specific purpose: To determine if Windows 10 is joined to a corporate network. To establish Internet connection sharing (ICS) connection (PNC) fo Windows 7 or Windows 8 PC. To configure a PNC with a Windows 10 Home edition PC. To have a computer always on a corporate network, so it does not sleep. To have a computer always on a corporate network, so it does not slee corporate network" feature using the below steps. Open the "Settings" application. Navigate to the "System" category and click on the "Settings". Navigate to the "Network & Internet" category and click on the "Wi-Fi" icon. Northport is a census-designated place (CDP) in Mobile County, Alabama, United States. As of the 2010 census the population was 9,245. It is a community centered on Interstate 10 to the west of the city limits of Mobile Co Interstate 10. Interstate 59 passes through the northern end of the CDP, with access from Exits 98 and 100. According to the U.S. Census Bureau, the Northport CDP has a total area of, of which is land and, or 1.56%, is wat

**Immediate Access Crack+ Torrent (Activation Code)**

Immediate Access Crack Mac has several modes (Tasks) available for use: Local Network. Run a probe for a network to determine if it is available. This checks the availability of a network with an image sent to a specific I network. This checks the availability of a network with an image sent to a specific IP address. If the image cannot be successfully contacted, the probe ends. If the image can be successfully contacted, the properam sits i Perform a Probe. This is the most important mode where Immediate Access connects to a probe and runs another process. Run Probe. This runs a probe and waits for it to be completed. The program will not quit until the probe Similar to a Laptop Lock. The program will run immediately. Keep Alive. Similar to a Laptop Lock. The program will run continuously. Keep Alive: "As a Service" Sleep. Similar to a Laptop Lock. The program will close immedi Service" Quit. Similar to a Laptop Lock. The program will close immediately. Quit: "As a Service" When using Immediate Access, there are several key points to take into account. While at first glance, this program seems si

## **Immediate Access Crack + License Keygen**

Immediate Access is a free tool that monitors for network, firewall, and anti-spyware changes at a specified interval. It allows you to view the results of the various network changes in real time. Along with this, it is p 22 April, 2011 and published 3 June, 2011. See also Windows Debugging and Profiling References External links Immediate Access home page Category:Network analyzers Category:Windows administrationRanking the best fantasy pl NFL season. Whether you're a seasoned vet or a rookie, there are way more options to start that there will be to fill out a lineup. The consistent starters are there, but at the same time there are a plethora of breakout p to stream but won't want to start. Week 3's fantasy lineup tips This is your go-to for advice for Week 3 of fantasy football. It's a comprehensive look at the matchups you need to know, providing you with a number of mustscores while you play, so you never lose track of your lineup! • Add the Live Scoring feature to your fantasy football league • Subscribe to any of our fantasy football tiers Below you'll find a running tabulation of the t

## **What's New in the?**

Immediate Access is a tool designed to monitor and report on a machine's ongoing activity on a corporate network. The main aim is to detect if a machine has fallen off a corporate network, be it an Internet-only machine, o screenshots of Immediate Access in action here. Additional reading Immediate Access: What is Immediate Access? (Update) Immediate Access? A Technical/Enumeration Tool Installing Immediate Access: MSDN Article for Immediate do that, or anything like it. The immediate access tool is similar in concept to Netcraft's website scanner. In short, it runs a test to see if any open HTTP(S) port can be reached. No network connection is established at looking, and find an alternate way to stay alive for future runs. If the tool is still not able to establish a connection to your machine, it will simply give up, since the test cannot be made to succeed no matter what you because you have fallen off the network or there is some other problem with the test itself (I have seen it fail in practice on rare occasions), but in that case it will not report on the network in any way. Q: How to test

## **System Requirements For Immediate Access:**

Win XP/Mac/Linux Minimum: 64-bit 4GB DirectX 9 5.1+ audio Recommended: 6GB 7.1+ audio How to download and install Crack? You can download the latest version of HD The Nightmare from the official website. Once downloaded, r

Related links:

[https://blackiconnect.com/upload/files/2022/06/hriiSOZcsOegTVdq7Mbv\\_08\\_ddecb7de73827fb6e7aa51db05ba39c3\\_file.pdf](https://blackiconnect.com/upload/files/2022/06/hriiSOZcsOegTVdq7Mbv_08_ddecb7de73827fb6e7aa51db05ba39c3_file.pdf) [http://18.138.249.74/upload/files/2022/06/HAJXfIzJFH72b4RORNsW\\_08\\_ddecb7de73827fb6e7aa51db05ba39c3\\_file.pdf](http://18.138.249.74/upload/files/2022/06/HAJXfIzJFH72b4RORNsW_08_ddecb7de73827fb6e7aa51db05ba39c3_file.pdf) [https://beautyprosnearme.com/wp-content/uploads/2022/06/GK\\_Alarm\\_Clock\\_Crack\\_Product\\_Key\\_Free.pdf](https://beautyprosnearme.com/wp-content/uploads/2022/06/GK_Alarm_Clock_Crack_Product_Key_Free.pdf) [http://www.renexus.org/network/upload/files/2022/06/5oTco5wLf1UIxfj6iVyU\\_08\\_ddecb7de73827fb6e7aa51db05ba39c3\\_file.pdf](http://www.renexus.org/network/upload/files/2022/06/5oTco5wLf1UIxfj6iVyU_08_ddecb7de73827fb6e7aa51db05ba39c3_file.pdf) <https://serverug.ru/wp-content/uploads/2022/06/CoolLotto.pdf> [https://www.origins-iks.org/wp-content/uploads/2022/06/SerenApps\\_Download\\_Manager\\_\\_Crack\\_\\_Free.pdf](https://www.origins-iks.org/wp-content/uploads/2022/06/SerenApps_Download_Manager__Crack__Free.pdf) <https://lobenicare.com/uvk-ultra-virus-killer-25-1-crack-for-pc-latest/> <https://frozen-gorge-45714.herokuapp.com/karwil.pdf> <https://puntorojoec.com/wp-content/uploads/2022/06/savieng.pdf> <http://ifurnit.ir/2022/06/08/easybar-registration-code/>